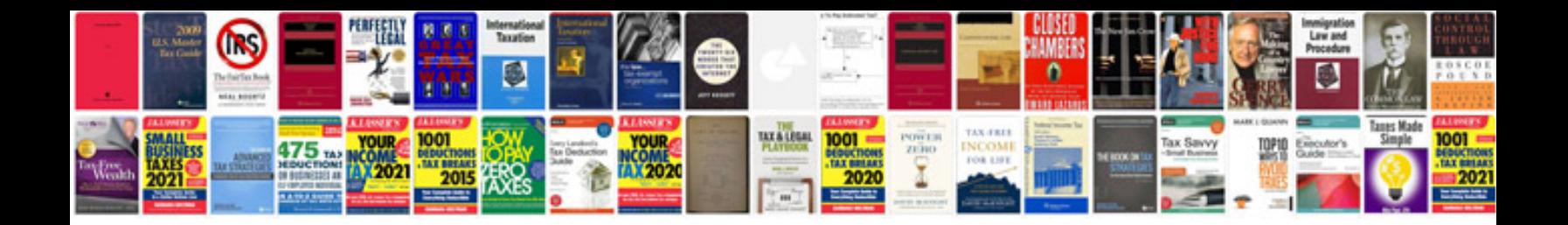

**Togaf document templates**

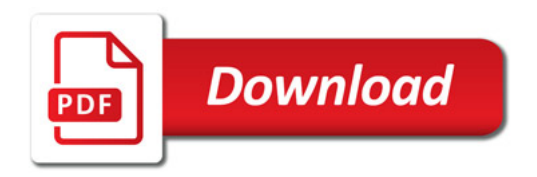

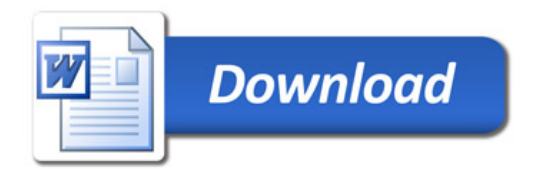